# **3DS 1.0 Fallback**

Falls der Access Control Server (ACS) der Bank des Karteninhabers keine EMV 3DS Protokoll-Version unterstützt (d.h. 2.0 oder höher, siehe acsstart1 **MethodDataForm** des Objekts versioningData in der Zahlungsantwort **Null**. [3DS 1.0 Authentisierung](#page-0-0)

#### **Sequenzdiagramm**

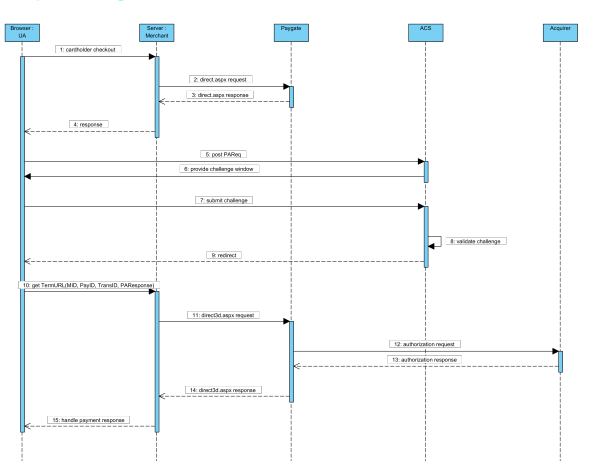

## <span id="page-0-0"></span>3DS 1.0 Authentisierung

Um eine 3DS 1.0 Authentisierungs-Anfrage über den Browser des Karteninhabers auszuführen, ist es erforderlich, ein Formular aus den in threeDSLega konstruieren und es an die **acsURL** zu posten.

Die an den ACS gesendeten Formularfelder sind in nachfolgender Tabelle aufgeführt:

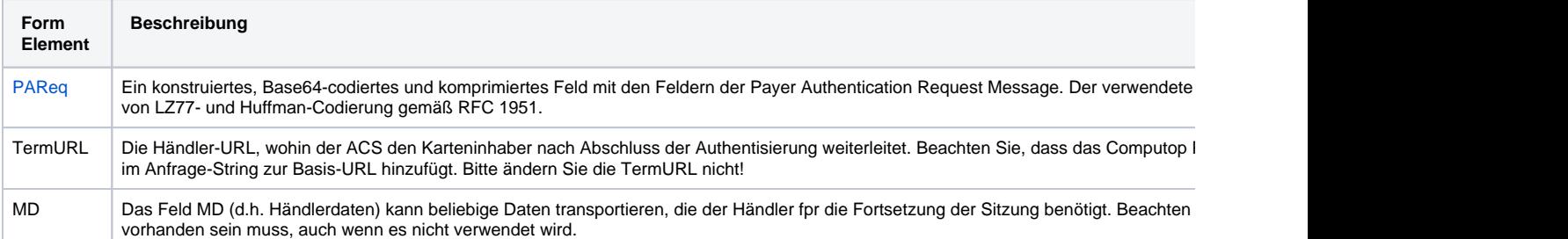

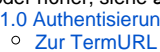

[übertragene](#page-1-0) 

**[Datenelemente](#page-1-0)** 

[Autorisierung](#page-1-1)

- <sup>o</sup> [Anfrage-Elemente](#page-1-2)
- [Antwort-Elemente](#page-1-3)

```
\lambdah+ml\lambda <head>
         <script language=\"javascript\">
            \leq ! - function sendpareq()
{ } document.pareq_form.submit();
 }
             // -->
         </script>
     </head>
     <body onload="javascript:sendpareq();">
        <form action="https://pit.3dsecure.net/VbVTestSuiteService/pit1/acsService/paReq?summary=ZTIwOWMwYmEtNTV
method="POST" name="pareq_form">
           <input type="hidden" name="PaReq" value="eJxVUst22jAO/RUfL7rpMZKFiO0dK4dXqAVOTmuSpjvVGsApfkSWA+TrK/F
/Q10Hy6ySebmJ3VV650Wu02hRSrGrSozdIzbuLYd0qxAnPzBrFXJYYtOIDTq5jN1aCIEioyzywkhILwh7gddnFD1JMVyv15HfYz2Xw8PwO75yuPT
gUqBYTPk4fR4+M+jdAzgEoRYG8zrXGRn+dFb/nzhdR1N+ccQXklIOsakutjpyF5tWVQKt2fKt1PSBkv993sqqoW13VHYlAbA7Ix0gPrUWN0Trkkv
/unBXt+n8ZAbAVIoZGbMSPaY4HjB4MuHQR9IKc4iMIOwX1KzXpnDLVtMfyU+BwA47sydzryfhiZHa4M8FCbM5kKY+U/DBKbjKfGD9PQQiAfC4zn1
/Zi+rn6rrJ20xWt4P49h6fiqw8rnxyo/8s74lQKwEuZyTXP6CQf/9kb8b1MvQ">
             <input type="hidden" name="TermUrl" value="http://localhost:40405/test/3DTermURL.aspx?
PayID=dc67820e15f049c9b6c1f0420729da8a&TransID=20180524-162741-084&MID=gustav">
             <input type="hidden" name="MD" value="Optional merchant session data">
         </form>
     </body>
</html>
```
Sobald die Authentisierung abgeschlossen oder vom Karteninhaber abgebrochen worden ist, leitet der ACS den Karteninhaber über seinen Browser zur 1 Zahlungsanfrage angegeben ist.

Die Zahler-Authentisierungs-Antwort (PaRes) wird mittels HTTP POST Methode übertragen, während MID, PayID und TransID im HTTP-Anfrag ∧

#### <span id="page-1-0"></span>**Zur TermURL übertragene Datenelemente**

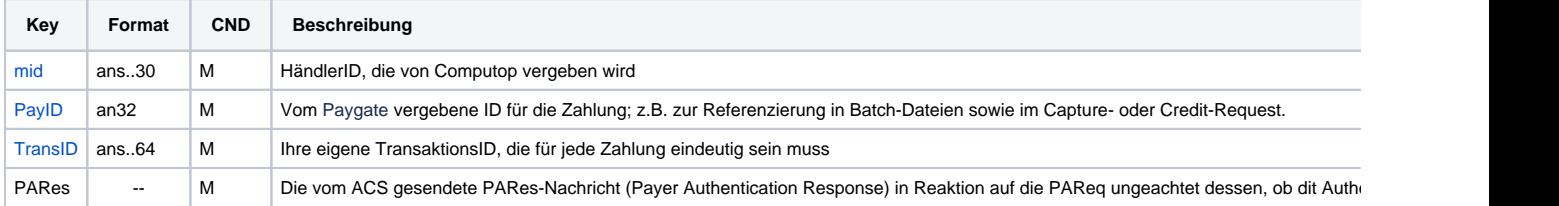

## <span id="page-1-1"></span>Autorisierung

Um eine mit 3DS 1.0 authentisierte Zahlung zu autorisieren, müssen Sie die Parameter der nachfolgenden Tabelle unverschlüsselt per POST an https:// übermitteln. Die Antwort ist immer verschlüsselt (Len + Data).

### <span id="page-1-2"></span>Anfrage-Elemente

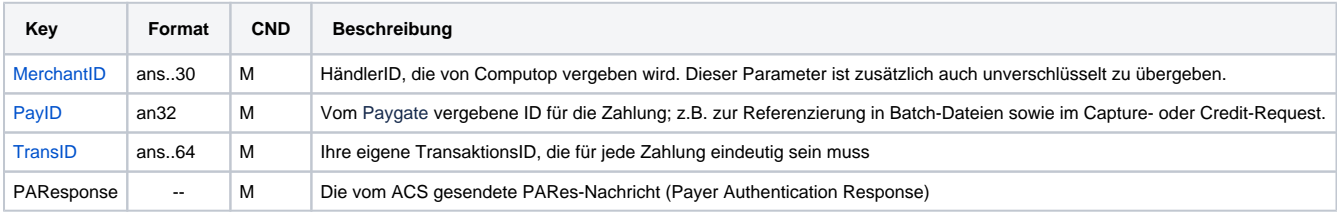

### <span id="page-1-3"></span>Antwort-Elemente

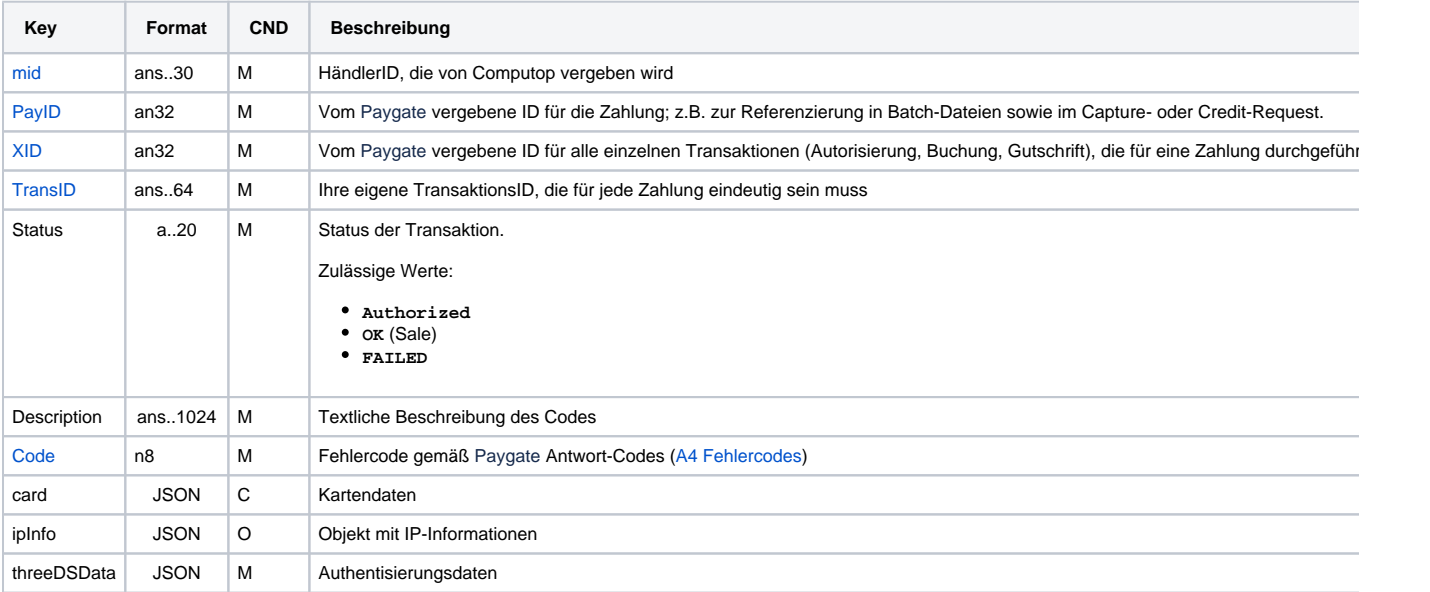